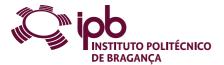

| Course Unit      | Informatics             |               |   | Field of study | Informatics                                  |                                                                                 |
|------------------|-------------------------|---------------|---|----------------|----------------------------------------------|---------------------------------------------------------------------------------|
| Bachelor in      | in Chemical Engineering |               |   | School         | School of Technology and Management          |                                                                                 |
| Academic Year    | 2022/2023               | Year of study | 1 | Level          | 1-1                                          | ECTS credits 6.0                                                                |
| Туре             | Semestral               | Semester      | 1 | Code           | 9125-755-1104-00-22                          |                                                                                 |
| Workload (hours) | 162                     | Contact hours |   |                | C - S - solving, project or laboratory; TC - | E · OT · O ·<br>Fieldwork; S · Seminar; E · Placement; OT · Tutorial; O · Other |

Name(s) of lecturer(s)

Isabel Maria Lopes, Hélder Miguel Gonçalves Pereira

Learning outcomes and competences

At the end of the course unit the learner is expected to be able to:

- At the end of the course unit the learner is expected to be able to:
   Use an interactive tool of high performance oriented to execution of tasks that involve numerical calculations
   Acquire fundamental knowledge to solve problems using the programming
   Define structures and models of basic data to support the modelling of problems in the context of experimental sciences
   Take advantage of the evaluation of expressions entered in the MATLAB command window
   Code Programs of intermediate complexity in the MATLAB integrated development environment(IED)

### Prerequisites

Before the course unit the learner is expected to be able to: Have a basic understanding of computer operation and its potential

# Course contents

Introduction to MATLAB. Arrays. Plotting. M-Files. Operators. Branching statements and loops. Data Import and Export. Characters and Strings.

### Course contents (extended version)

- 1. MATLAB Introduction MATLAB presentation The MATLAB environment
  - Commands and expressions
  - Variables Elementary mathematical built-in functions
- Elementary mathematical built-in fun-List of elementary built-in functions
   MATLAB Arrays
   Notion of vector, matrix and array
   Definition of row and column vectors
   Matrix concept
   Definition of matrices

  - Definition of matrices

document is valid only if stamped in all pages

This

- Definition of matrices
  Matrix sizes
  Indexing of vectors and matrices
  Operations on vectors and matrices
  Functions for manipulating matrices
  Multidimensional arrays
  List of built-in functions for matrix calculation
  MATLAB Plotting
  Introduction to plotting
  Bi-Dimensional plots
  Three-Dimensional plots
  Multiple plots

  - Multiple plots
     Multiple plots
     Special plots: histograms, bar, slice and functions
     Annotation and formatting plots
     Tools for plot editing
     Save, open, print and export
     List of built-in functions for plots manipulation
- 4. MATLAB M-Files Introduction to M-Files
- Input and output data
- Scripts
- Functions: basic structure, the parameter list of variables and subfunctions
   MATLAB Operators
   Arithmetic opeartors
   Relational operators

  - Logical operators
     Operator precedence

  - Test functions List of built-in functions for operators
- MATLAB Branching statements and loops
   The if construct
- The switch-case construct The for loop
- The while loop
  The break statement
- The break statement
  The continue statement
  Summary of MATLAB language constructs
  Data Import and Export
  Standard File Formats
  Workspace Variables and MAT-Files
  Low-Level File I/O
  Characters and Strings
  Text in String and Character Arrays
  Analyze Text Data with String Arrays
  Formatting Text
  Search and Repalce

# Recommended reading

- V. Morais, C. Vieira, "MATLAB Curso Completo", FCA–Editora de Informática, 2013
   V. Morais, C. Vieira, "MATLAB 7&6 Curso Completo", 3ª Ed., FCA–Editora de Informática, 2006
   William J. Palm III, "Introdução ao MATLAB para Engenheiros", McGraw Hill, 2013
   S. J. Chapman, "MATLAB Programming for Engineers", 6th Ed., Cengage Learning, 2019
   S. J. Chapman, "MATLAB Programming with Applications for Engineers", International Edition, Cengage Learning, 2013

#### Teaching and learning methods

In the theoretical component of classes, the method used is the expository method, which makes possible the transmission of knowledge in a continuous and less time-consuming manner. In the practical component of classes, the most used method is the active one, enhancing the activity of students through the resolution of practical exercises.

## Assessment methods

- Alternative 1 (Regular, Student Worker) (Final, Supplementary)

   Intermediate Written Test 40% (Matlab component)
   Intermediate Written Test 60% (MatLab component)

   Alternative 2 (Regular, Student Worker) (Supplementary, Special)

   Final Written Exam 100% (Includes one or more supplementary exercises intended to replace the intermediate test.)

## Language of instruction

English
 Portuguese

| Electronic validation |                          |                                |                            |
|-----------------------|--------------------------|--------------------------------|----------------------------|
| Isabel Maria Lopes    | José Luís Padrão Exposto | Ramiro José Espinheira Martins | Paulo Alexandre Vara Alves |
| 11-10-2022            | 12-10-2022               | 13-10-2022                     | 24-10-2022                 |